**別添**

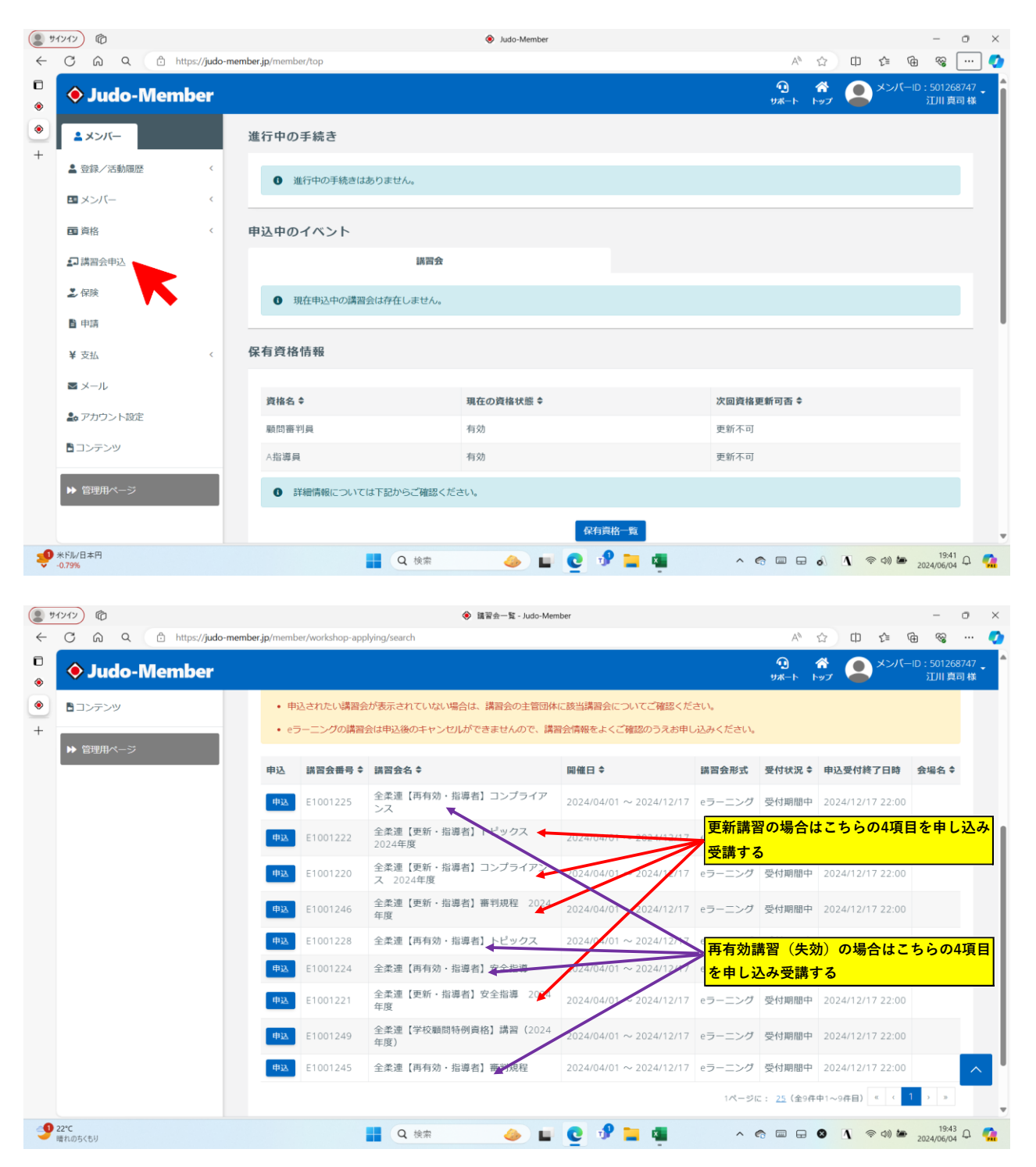

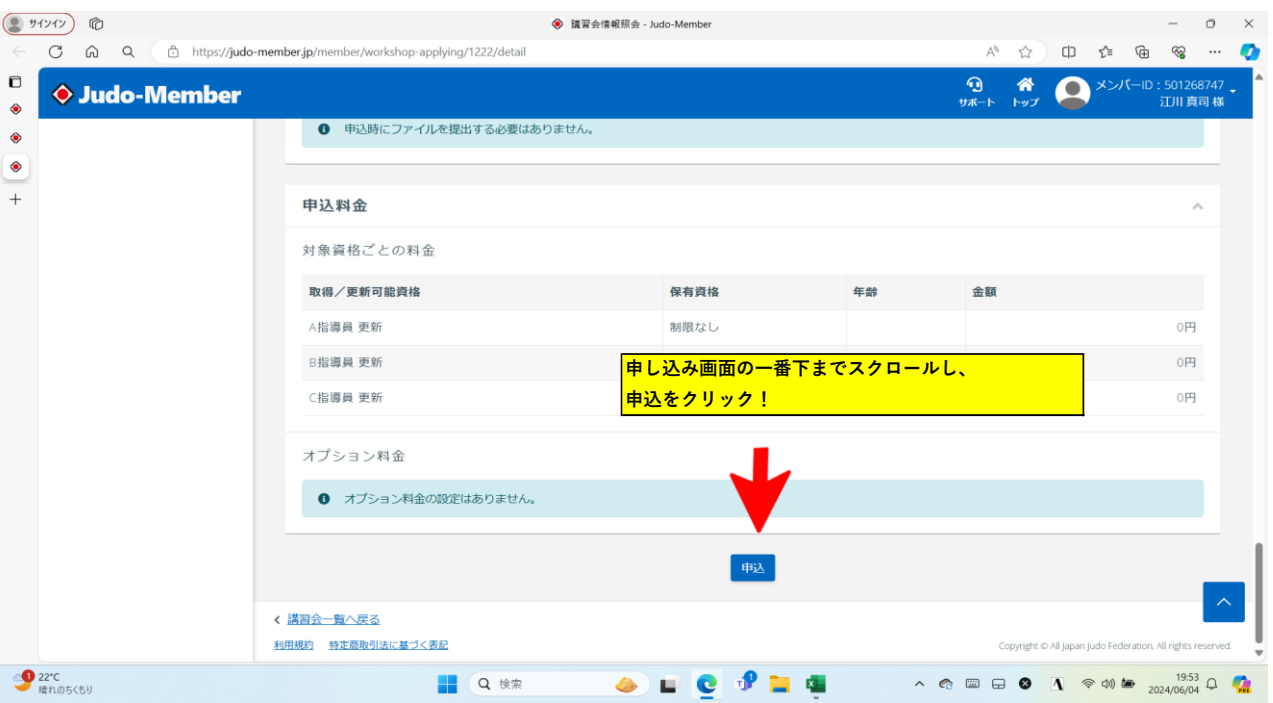

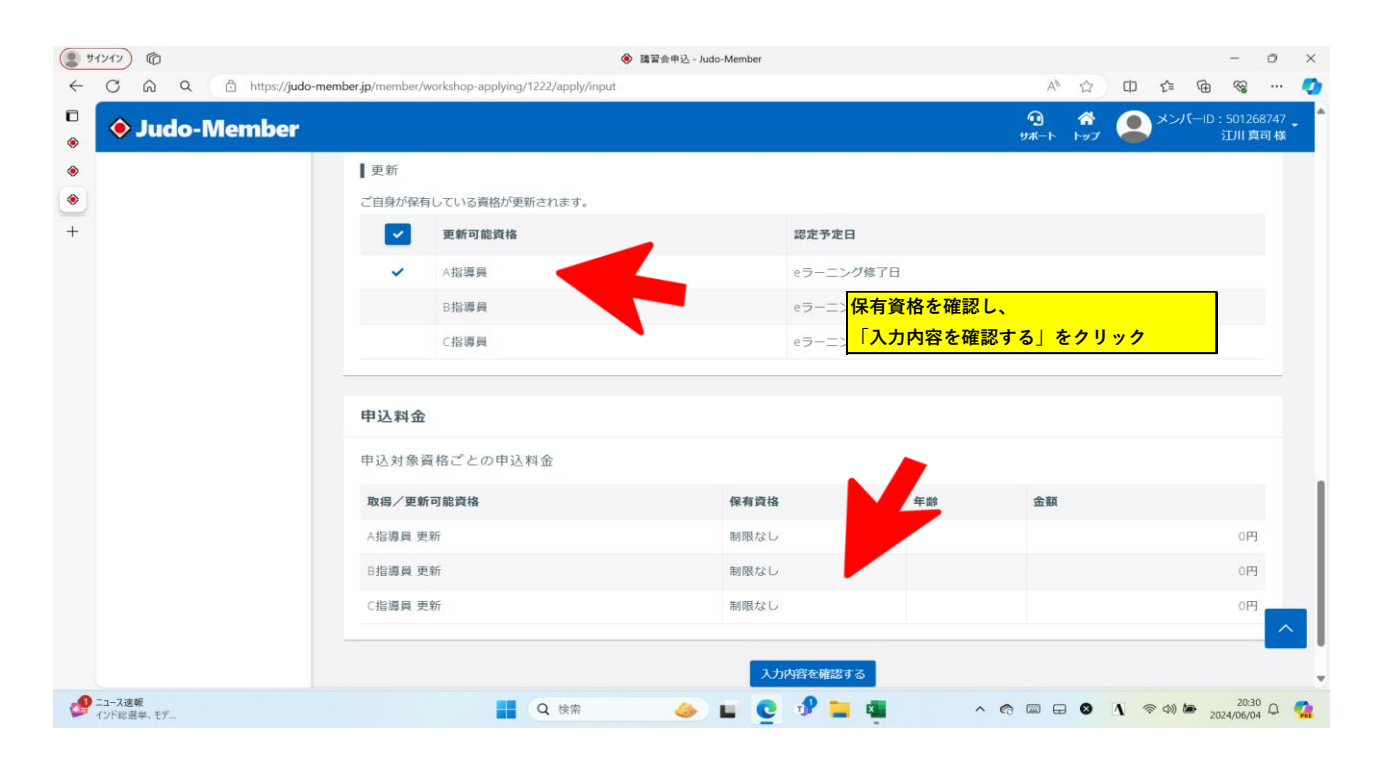

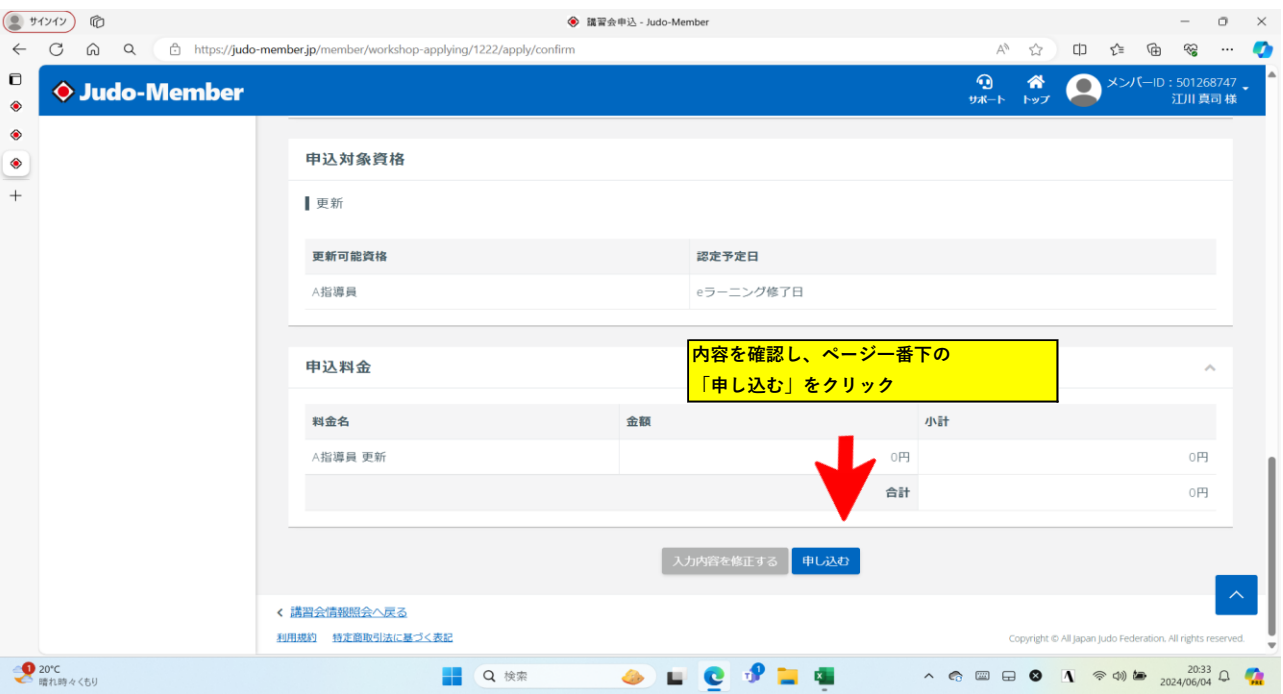

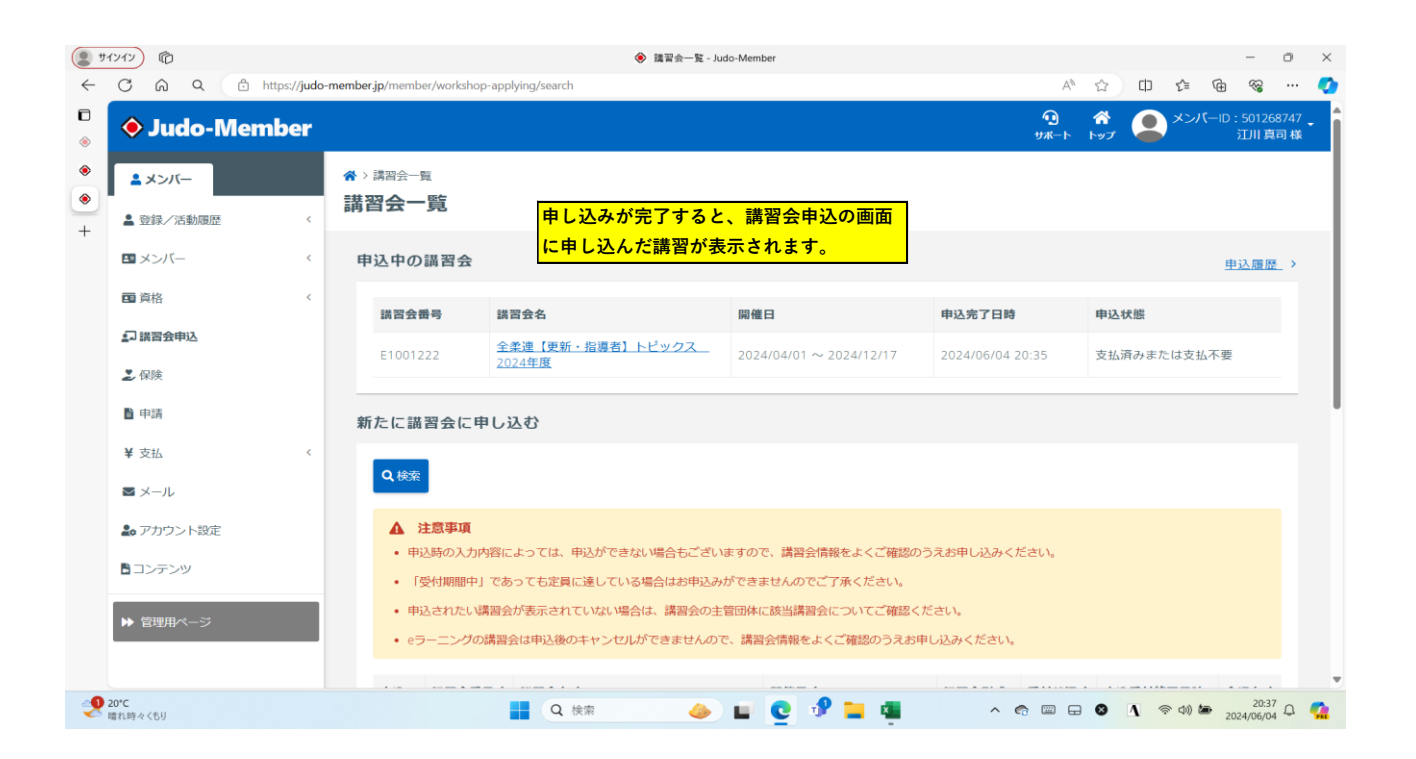